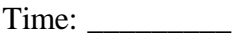

Rank:

# **FUNDAMENTALS OF WEB DESIGN (405)**

## **REGIONAL – 2014**

#### **Multiple Choice Section:**

Multiple Choice (20 @ 5 points each) \_\_\_\_\_\_\_\_\_\_ (100 points)

**Application Portion:**

*TOTAL POINTS* \_\_\_\_\_\_\_\_\_\_ (200 points)

Application (100 points)

**Failure to adhere to any of the following rules will result in disqualification:** 

- **1. Contestant must hand in this test booklet and all printouts. Failure to do so will result in disqualification.**
- **2. No equipment, supplies, or materials other than those specified for this event are allowed in the testing area. No previous BPA tests and/or sample tests or facsimile (handwritten, photocopied, or keyed) are allowed in the testing area.**
- **3. Electronic devices will be monitored according to ACT standards.**

No more than ten (10) minutes orientation No more than 90 minutes testing time No more than ten (10) minutes wrap-up

Property of Business Professionals of America. May be reproduced only for use in the Business Professionals of America *Workplace Skills Assessment Program* competition.

#### **FUNDAMENTALS OF WEB DESIGN - REGIONAL 2014 Page 2 of 6**

#### **SECTION 1:** Multiple Choice

Choose the best answer to the following questions.

- 1. When you are creating a webpage and inserting links, the target must be a web page.
	- a. True
	- b. False
- 2. When you create a link to an external URL, the webpage must start with http.
	- a. True
	- b. False
- 3. When you specify a color within your website, it is composed of an expression consisting of all alpha characters.
	- a. True
	- b. False
- 4. CSS is the file extension commonly used for embedded video clips.
	- a. True
	- b. False
- 5. When creating an image map, you may specify the hotspot as a:
	- a. Circle
	- b. Polygon
	- c. Rectangle
	- d. All of the above
- 6. What tag is commonly used to create a link within a webpage?
	- a.  $\langle$ li $\rangle$
	- $b.$   $\langle hr \rangle$
	- c. <link>
	- d.  $\langle a \rangle$
- 7. What attribute is given to a link if you want it to open in a new window?
	- a. <window>
	- b. <newtab>
	- c. <target>
	- d. <target-tab>
- 8. \_\_\_\_\_ is used to specify formatting and placement within your website.
	- a. CSS
	- b. HTML
	- c. Flash
	- d. Javascript

#### **FUNDAMENTALS OF WEB DESIGN - REGIONAL 2014 Page 3 of 6**

- 9. What key is used to view a webpage full-screen?
	- a. F4
	- b. F5
	- c. F6
	- d. F11

10. Which of the following is not considered a web browser?

- a. Safari
- b. Firefox
- c. Google
- d. Internet Explorer

11. CSS can be added to HTML in the following way.

- a. Inline
- b. Internal
- c. External
- d. All of the above
- 12. HTML stands for:
	- a. Hyper Technology Markup Language
	- b. Hypertext Markup Language
	- c. HR Technology Mechanics Language
	- d. Hyperlink Technology Multi-Language
- 13. What element would be utilized to place emphasis on an important area of a webpage?
	- a. Paragraph
	- b. Horizontal Rule
	- c. Heading
	- d. List
- 14. What type of image file does *not* compress the file?
	- a. GIF
	- b. PNG
	- c. JPG
	- d. BMP
- 15. What technology is utilized to allow file servers and client server applications to communicate?
	- a. HTTP
	- b. TCP
	- c. HTCP
	- d. IP
- 16. The Internet and the World Wide Web are the same.
	- a. True
	- b. False

#### **FUNDAMENTALS OF WEB DESIGN - REGIONAL 2014 Page 4 of 6**

- 17. What tag is used to start a bulleted list?
	- a.  $\langle$ ol $>$
	- b.  $\langle ul \rangle$
	- c. <list>
	- d. <br/> <br/> <br/> <br/> <br/> <br/> <br/> <br/> <br/> <br/> <br/> <br/> <br/> <br/> <br/> <br/> <br/> <br/> <br/> <br/> <br/> <br/> <br/> <br/> <br/> <br/> <br/> <br/> <br/> <br/> <br/> <br/> <br/> <br/> <br/> <br/> <br
- 18. What color is linked text?
	- a. Red
	- b. Green
	- c. Blue
	- d. Yellow
- 19. Which of the following applications would *not* be a web development tool:
	- a. Adobe Dreamweaver
	- b. Microsoft ExpressionWeb
	- c. Adobe Reader
	- d. None of the above
- 20. When connecting an external style sheet to a web page, what element would be used?
	- a. attach
	- b. link
	- c. ESS
	- d. CSS

#### **FUNDAMENTALS OF WEB DESIGN - REGIONAL 2014 Page 5 of 6**

#### **Application**

During this exercise, you are only allowed to use the plain text editor Notepad. Notepadd++ and WordPad are **not** permitted. The use of any sort of web development tool such as Dreamweaver or ExpressionWeb will result in immediate disqualification from this event.

#### **Create a basic webpage promoting BPA. Use your own creativity and make sure to include all information, as listed below. The BPA Logo is contained in the 405-FundWebRegStudentFiles folder provided by the proctor.**

*Overall Specifications*

- The document must be valid XHTML
- The document must be styled with a Cascading Style sheet
- The style sheet must be linked externally

#### *General Page Specifications*

- The page must look like the page given in figure 1 below
- Include authorship in the bottom of the page; **this should include your contestant number.**

Include important information regarding BPA

- Co-curricular organization that supports business and information technology educators by offering co-curricular exercises based on national standards.
- 43,000 members and over 2,300 chapters in 23 states.
- Leading CTSO (Career and Technical Student Organization) for students pursuing careers in business management, office administration, information technology, and other related career fields.
- Workplace Skills Assessment Program (WSAP) covers 72 competitive events.

*Mission of BPA:* Contribute to the preparation of a world-class workforce through the advancement of leadership, citizenship, academic, and technological skills.

*Vision of BPA:* We are committed to developing the best possible career and technical education organization for students in the United States. The measure of our success will be the perception that alumni of Business Professionals of America are highly competent and skilled workforce professionals who enable business and industry to maintain the economic vitality and high quality of life associated with our celebrated United States of America.

#### *BPA NLC 2014 Information*

- **Location**: Indianapolis, IN
- **Theme**: TBD: create one!
- **Dates**: April 30 May 4, 2014
- **Tagline**: TBD; create one!

When you have completed the test:

- Print all HTML and Style Sheets for this exercise.
- Print an image of your rendered web page from the browser.
- **Submit all printed pages, your copy of this test and your bubble answer form.**

#### Figure 1

### **Welcome to Business Professionals of America!**

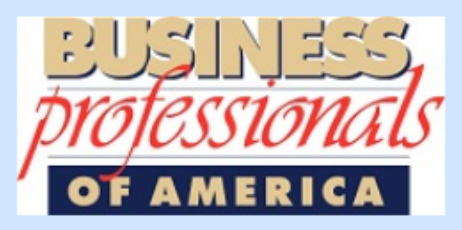

#### **What is BPA?**

- Co-curricular organization that supports business and information technology educators by offering co-curricular exercises based on national standards.
- + 43,000 members and over 2,300 chapters in 23 states.
- Leading CTSO (Career and Technical Student Organization) for students pursuing careers in business management office administration, information technology, and other related career fields.
- Workplace skills Assessment Program (WSAP) covers 72 competitive events.

#### **Mission of BPA**

Contribute to the preparation of a world-class workforce through the advancement of leadership, citizenship, academic, an technological skills.

#### **Vision of BPA**

We are committed to developing the best possible career and technical education organization for students in the United States. The measure of our success will be the perception that alumni of Business Professionals of America are highly competent and skilled workforce professionals who enable business and industry to maintain the economic vitality and hig. quality of life associated with our celebrated united States of America.

#### **BPA NLC 2014 Information**

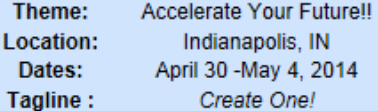